- 1. Турникеты предназначены для прохода строго **по одному человеку.** 2. **Повторный проход** через турникет по одному билету **невозможен.**
- 3. Если билет или БСК **недействительны,** загорится красный запрещающий индикатор. **Турникет будет закрыт** запирающим элементом конструкции. По вопросам прохода через турникет **необходимо обратиться к контролёру или оператору автоматических пропускных пунктов.**
- **Турникет не откроется в случаях:**
- *если имеются дефекты билета;*
- *закончился срок действия билета;*
- *проход по билету осуществляется повторно;*
- *билет не соответствует маршруту поезда;*
- *билет фальшивый.*

 **животными**, **детьми до 7 лет** (необходимо держать малолетнего ребенка за руку или на руках и следить за 4. **Проход** пассажиров с излишней и негабаритной **ручной кладью, велосипедами, тележками,** его поведением, провозить детскую коляску перед собой, при этом ребенка держать на руках) и **граждан с ограниченными возможностями** осуществляется по проездным билетам через **багажный турникет.** Пассажирам, использующим инвалидное кресло-коляску и пассажирам **с двумя и более детьми** для прохода через турникет **необходимо обратиться** к контролёру или оператору автоматических пропускных пунктов.

5. Пассажиры, имеющие **право бесплатного проезда,** для прохода на перрон **обязаны оформить** в пригородной кассе «безденежный» **билет.**

6. Для лиц, прибывших в пункт назначения **без** проездных документов, **с недействительными проездными документами,** для прохода через турникет предусмотрена билетная касса, в которой **необходимо оформить билет** за уже осуществленную поездку (установленным порядком).

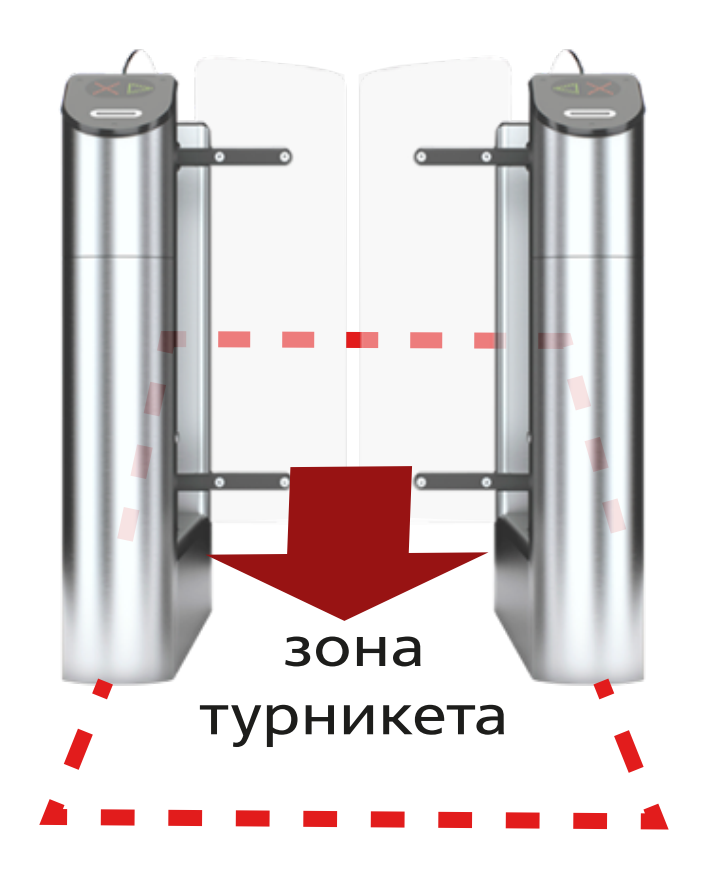

Внимание! Створки турникетов закрываются автоматически после прохода пассажира. Убедитесь, что створки турникета закрыты, пассажир перед вами завершил проход и покинул зону турникета. Только после этого разрешается следующему пассажиру осуществить проход.

Северо-Западная пригородная пассажирская компания

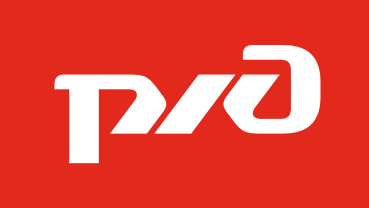

## **ПРАВИЛА ПРОХОДА ЧЕРЕЗ ТУРНИКЕТЫ**

## Для прохода через турникеты необходимо:

## $\Gamma$ обилотом и элоктроннике турникеты необходимо: **По билетам и электронным билетам со штрих-кодом:** • Приложить билет штрих-кодом к и приложить билет штрих-кодом к сканеру штрих-кода на верхней панели турникета СЕВЕРО-ЗАПАДНАЯ ПРИГОРОДНАЯ

 $=40.00$ <br>=40.00 *<u>UHH: = 007839330845</u>* mponaxo MENENHALIN ALAH INI **THE REAL PROPERTY OF A SET OF A SET OF A SET OF A SET OF A SET OF A SET OF A SET OF A SET OF A SET OF A SET O** 

**По бесконтактным смарт-картам (БСК):**

• поднести БСК к «мишени» на верхней панели турникета

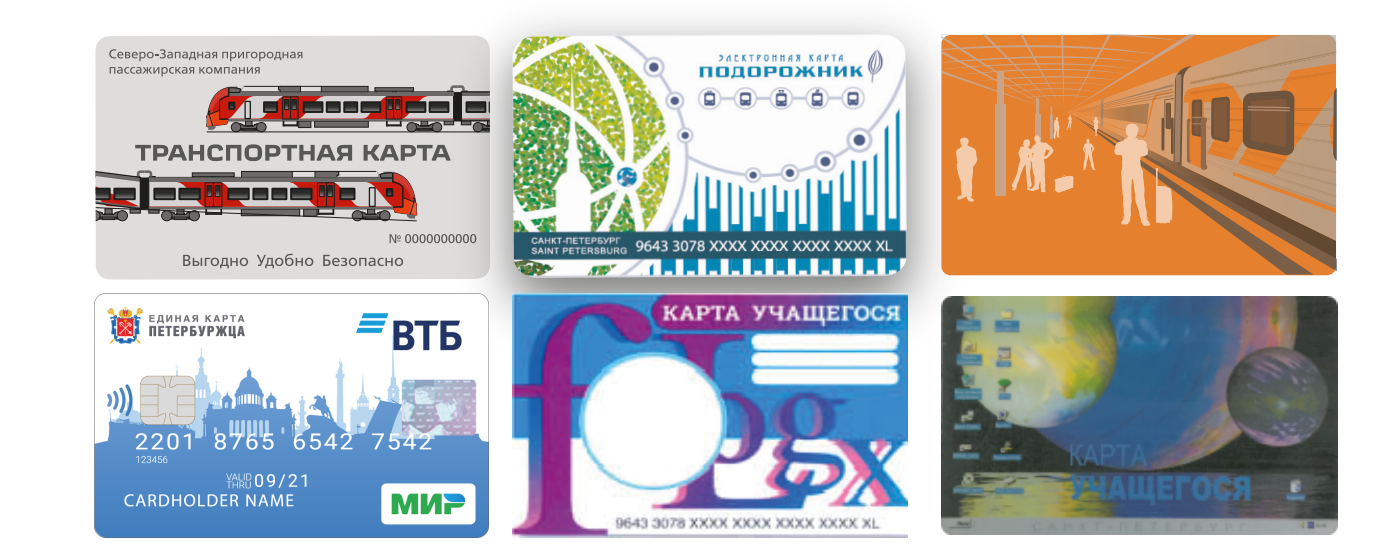

загорится зеленый разрешающий индикатор, створки автоматически откроются убрать билет от ридера/БСК от «мишени» 2 3

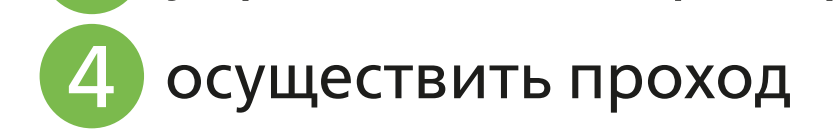

 $\bullet$ 

**до Великого Новгорода на э/п «Ласточка»:**

**По билетам с указанием мест, оформленным в приложении «РЖД Пассажирам»,**  !

• для прохода через турникетную линейку необходимо обратиться к контролеру